## **Contents**

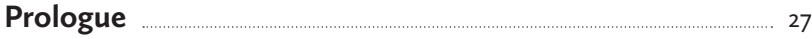

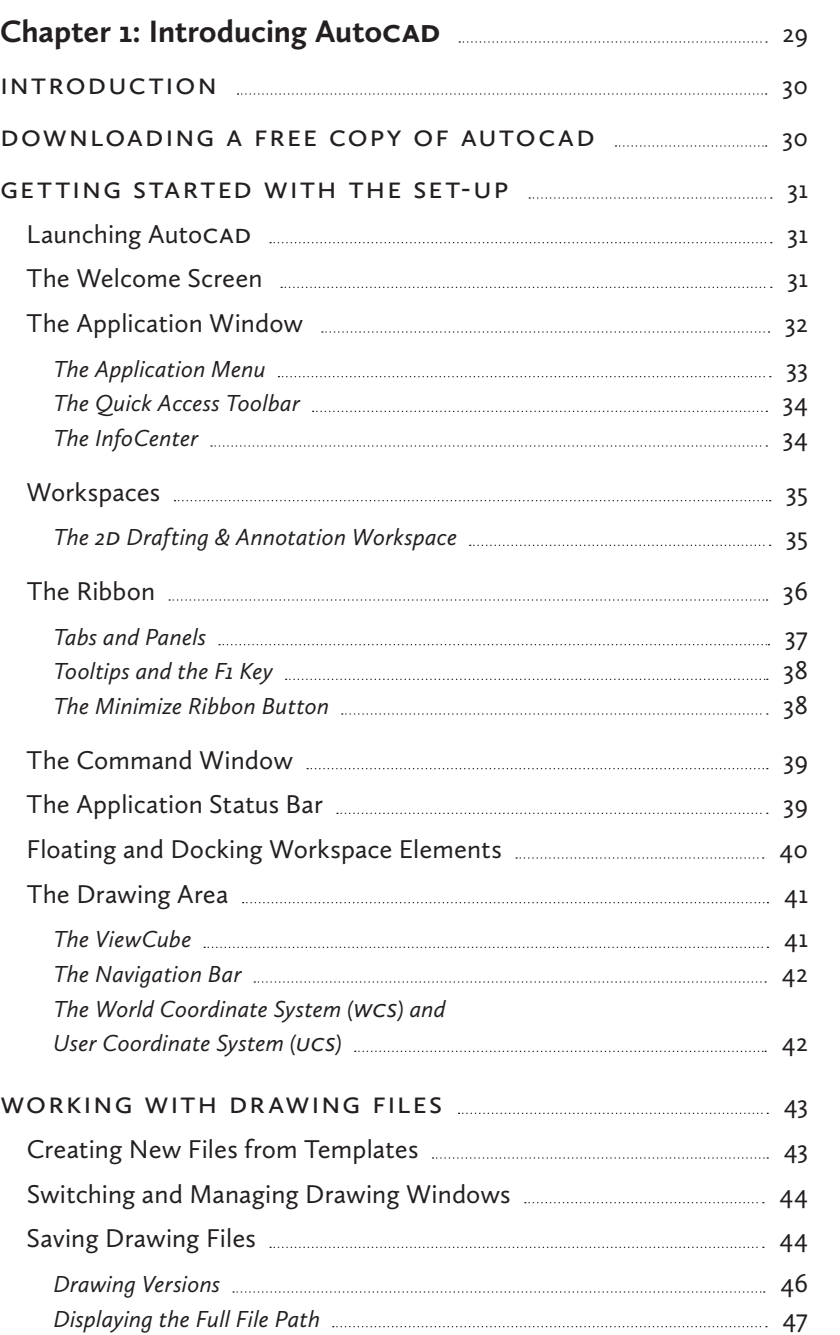

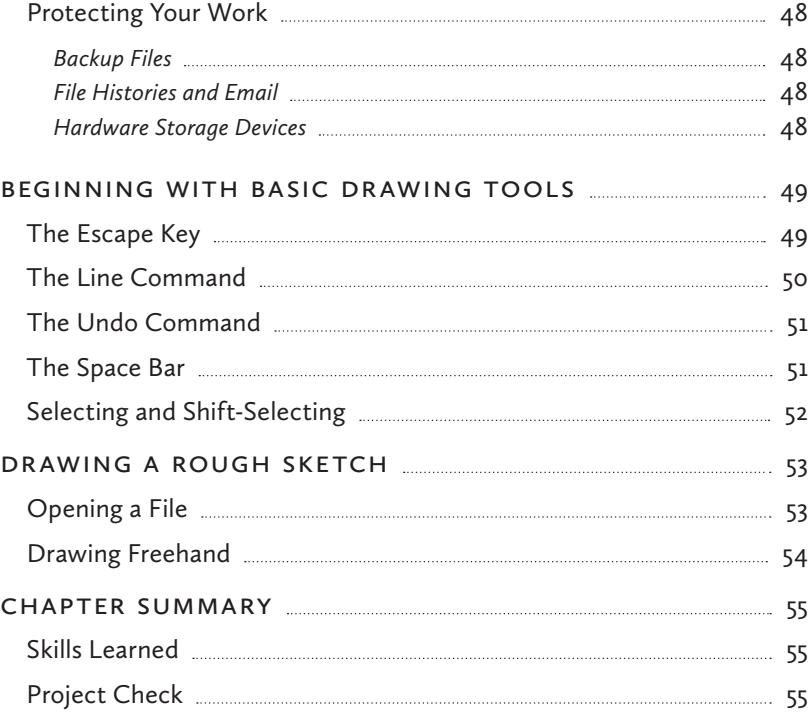

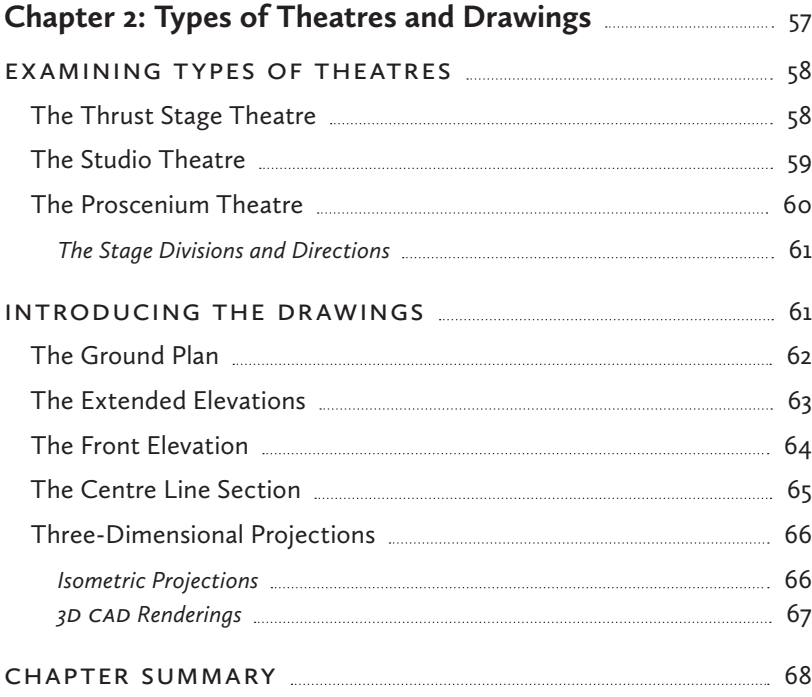

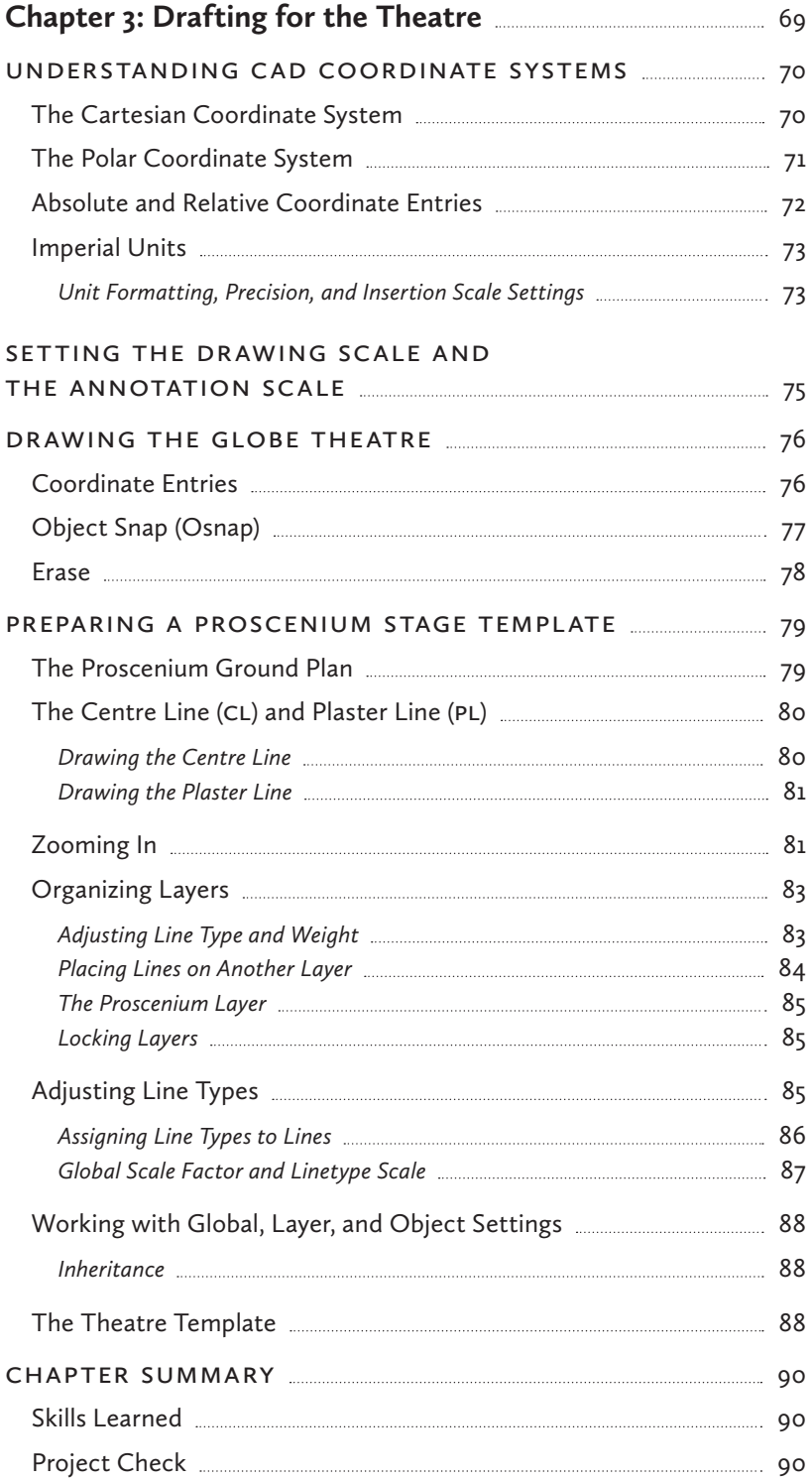

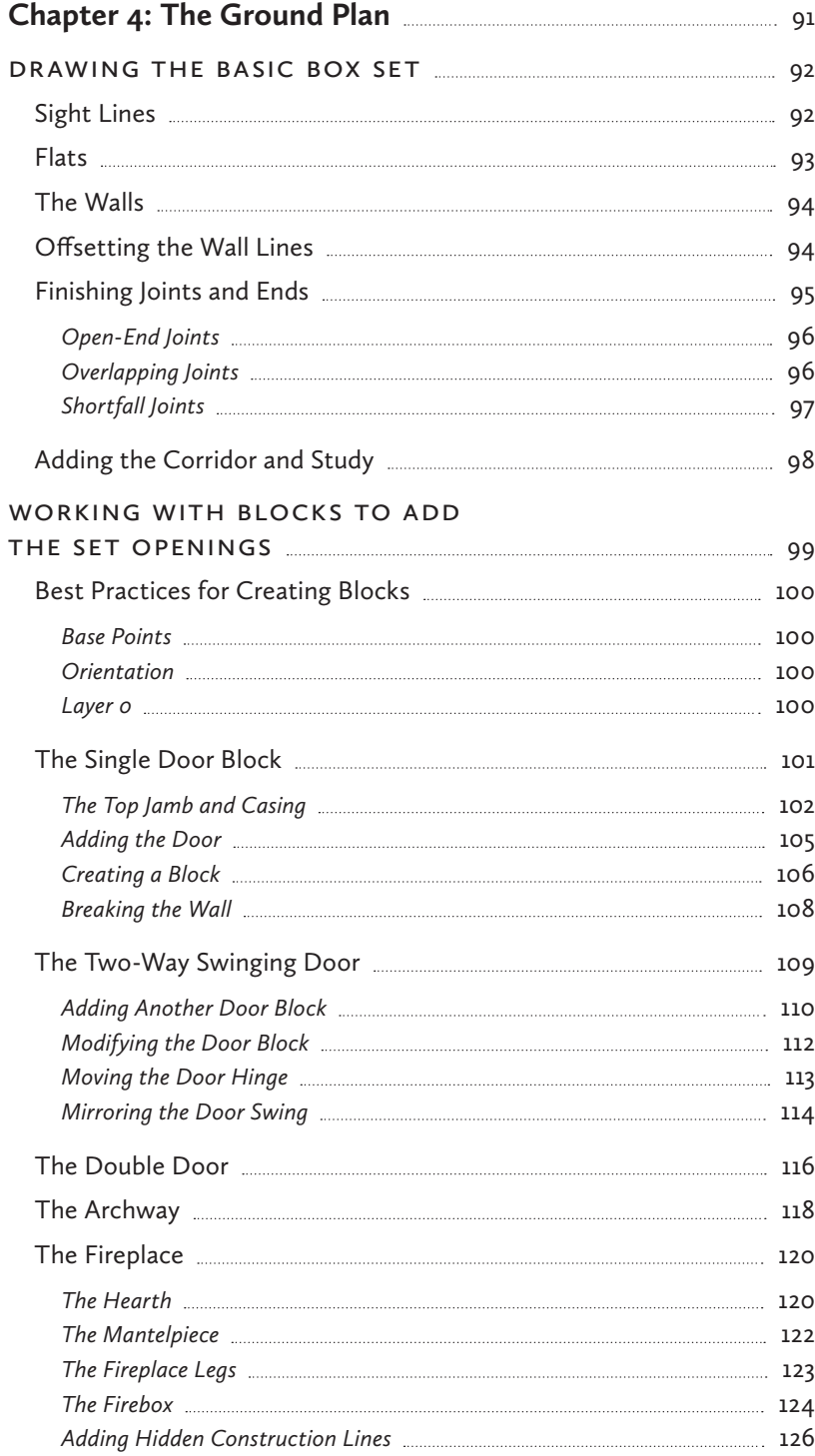

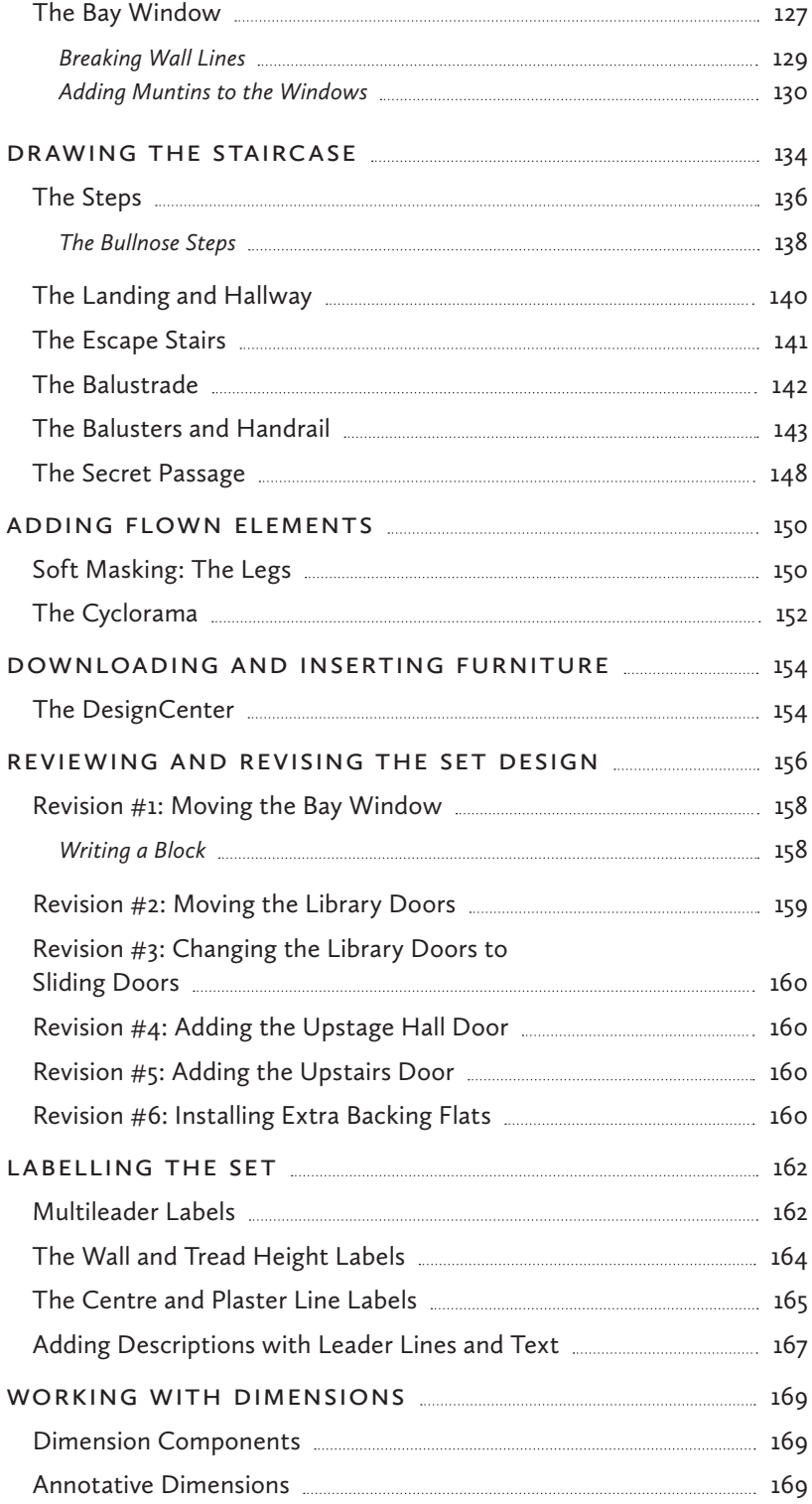

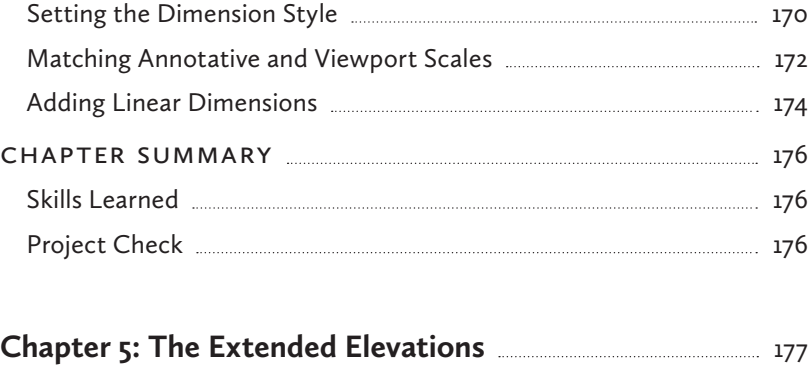

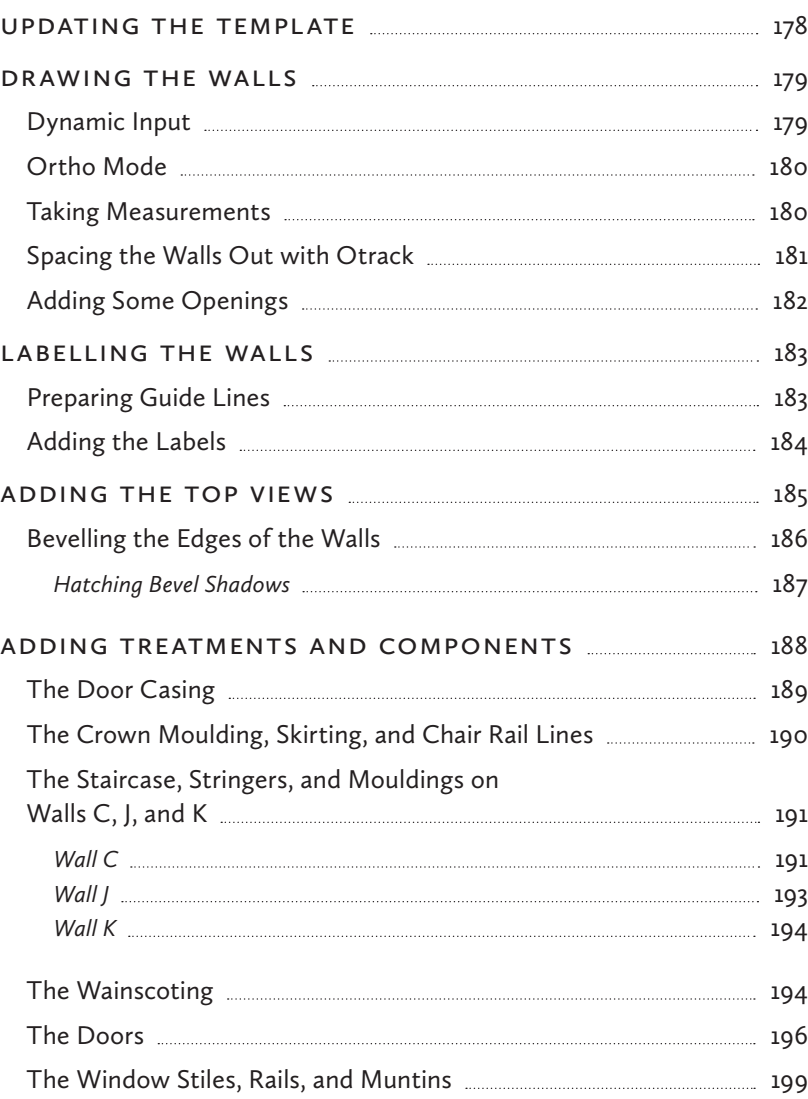

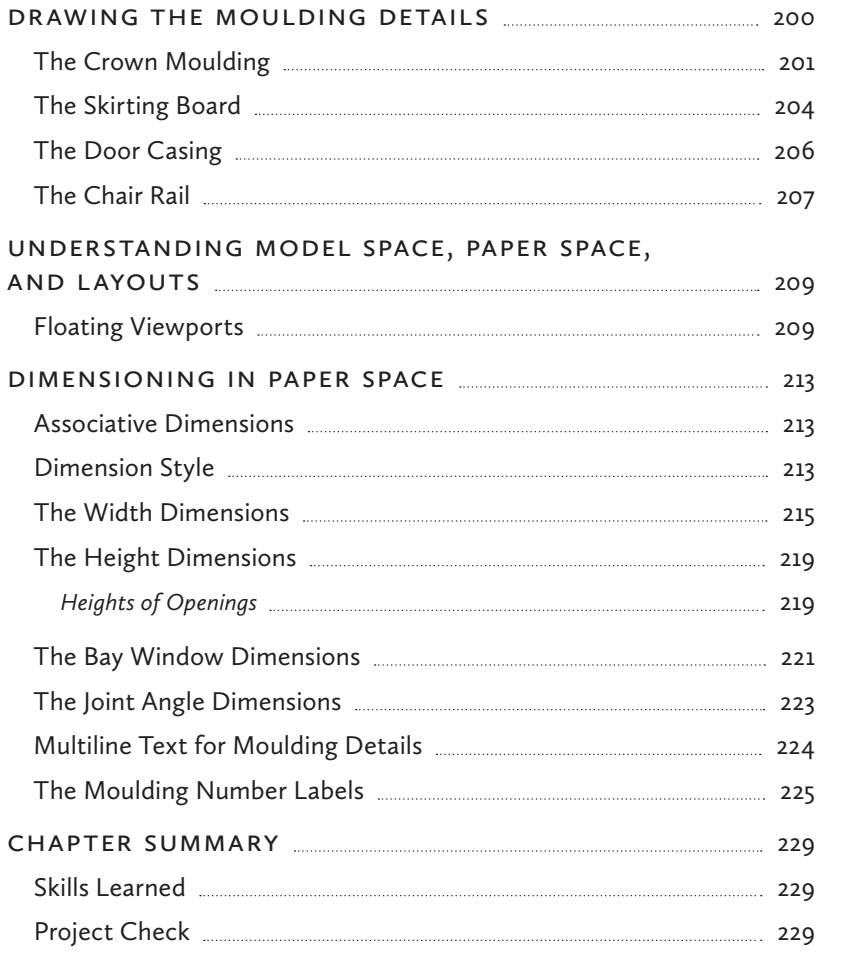

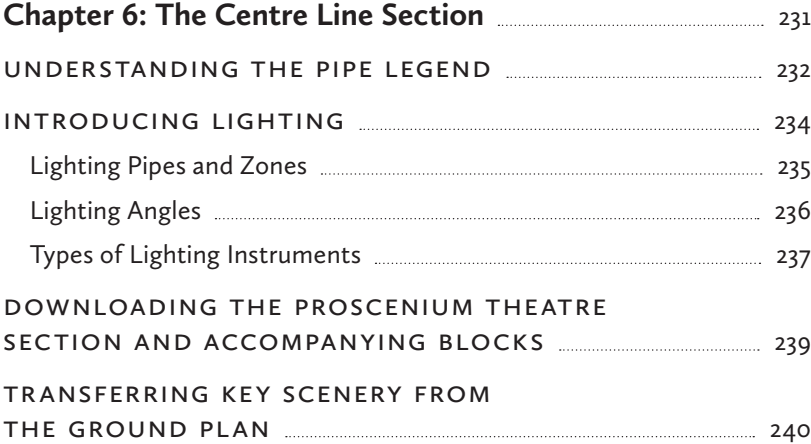

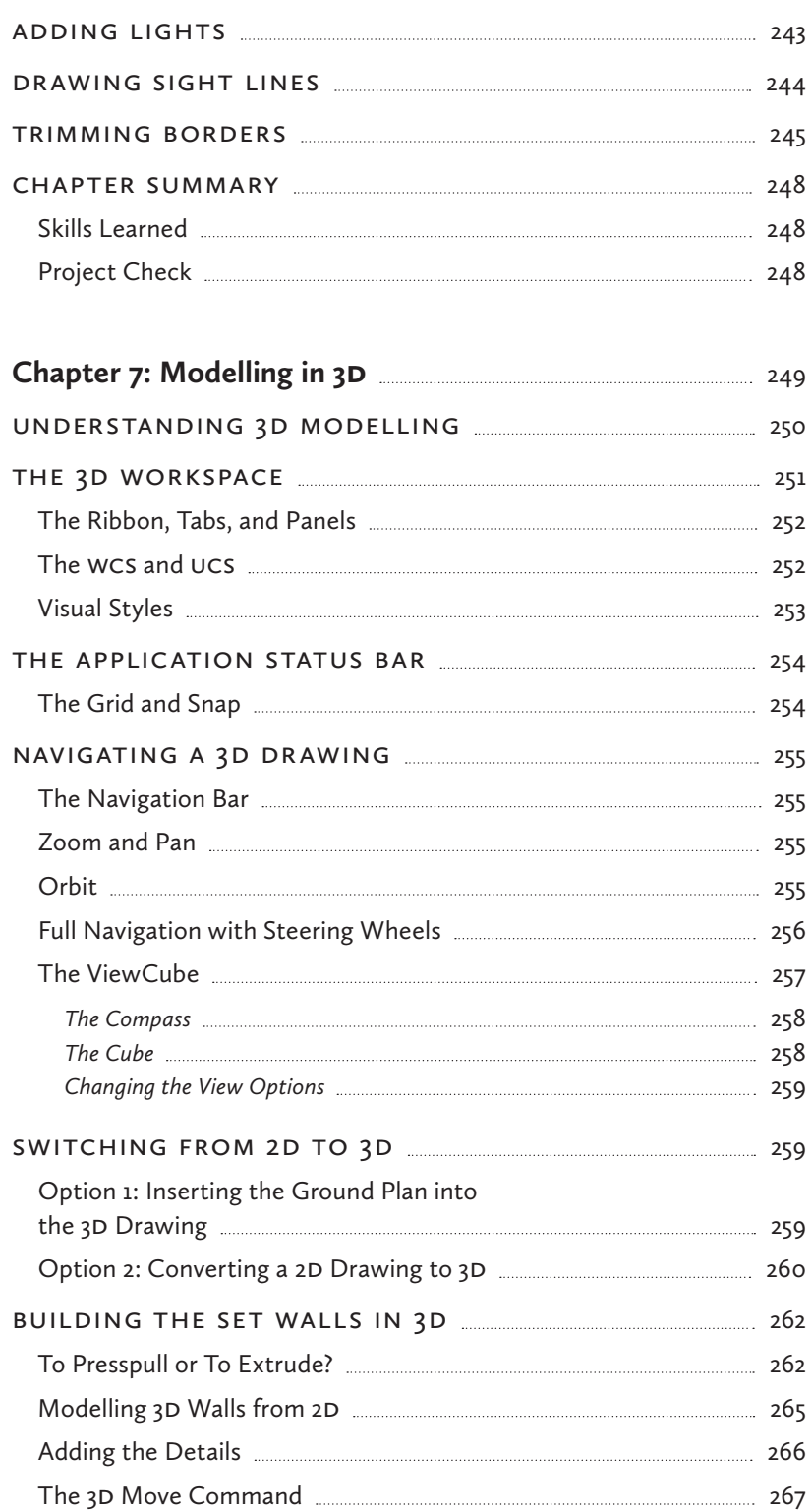

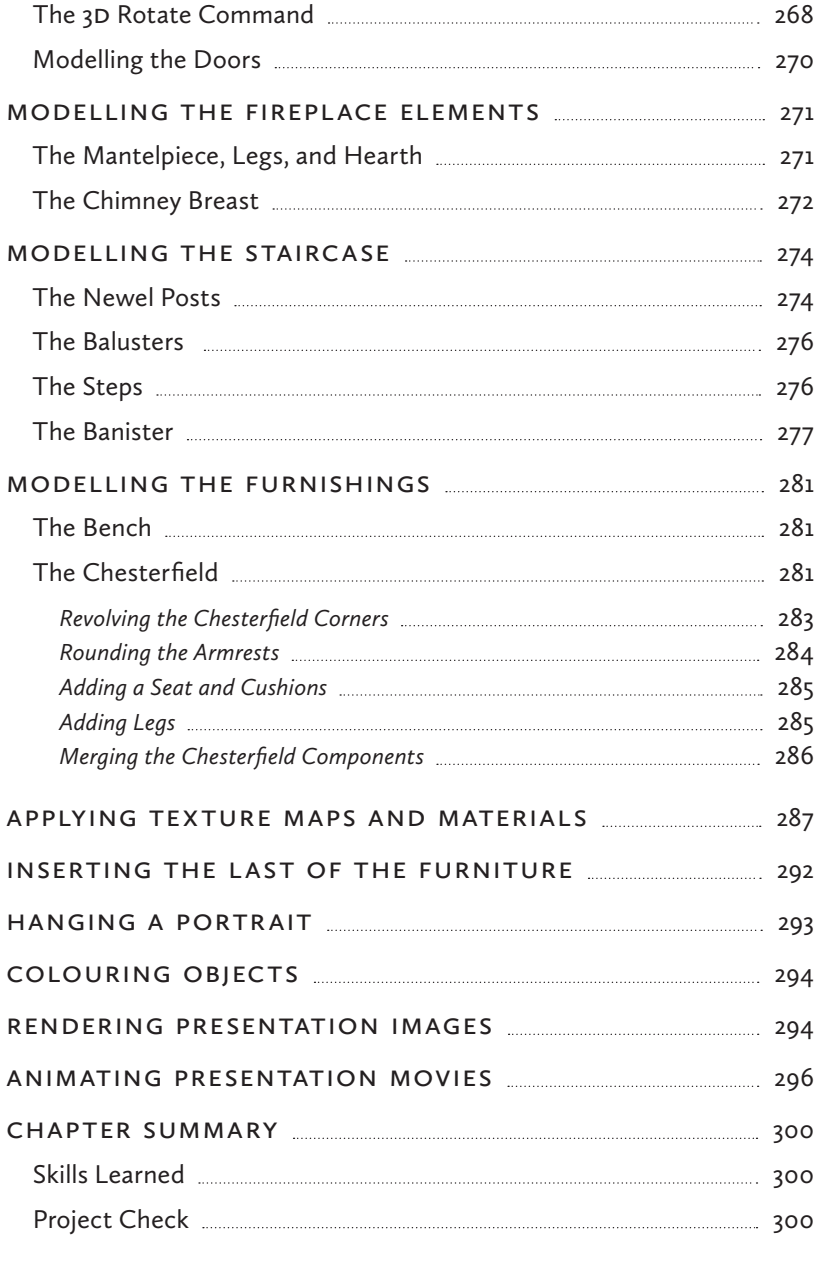

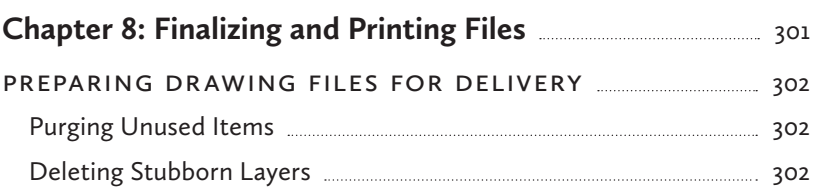

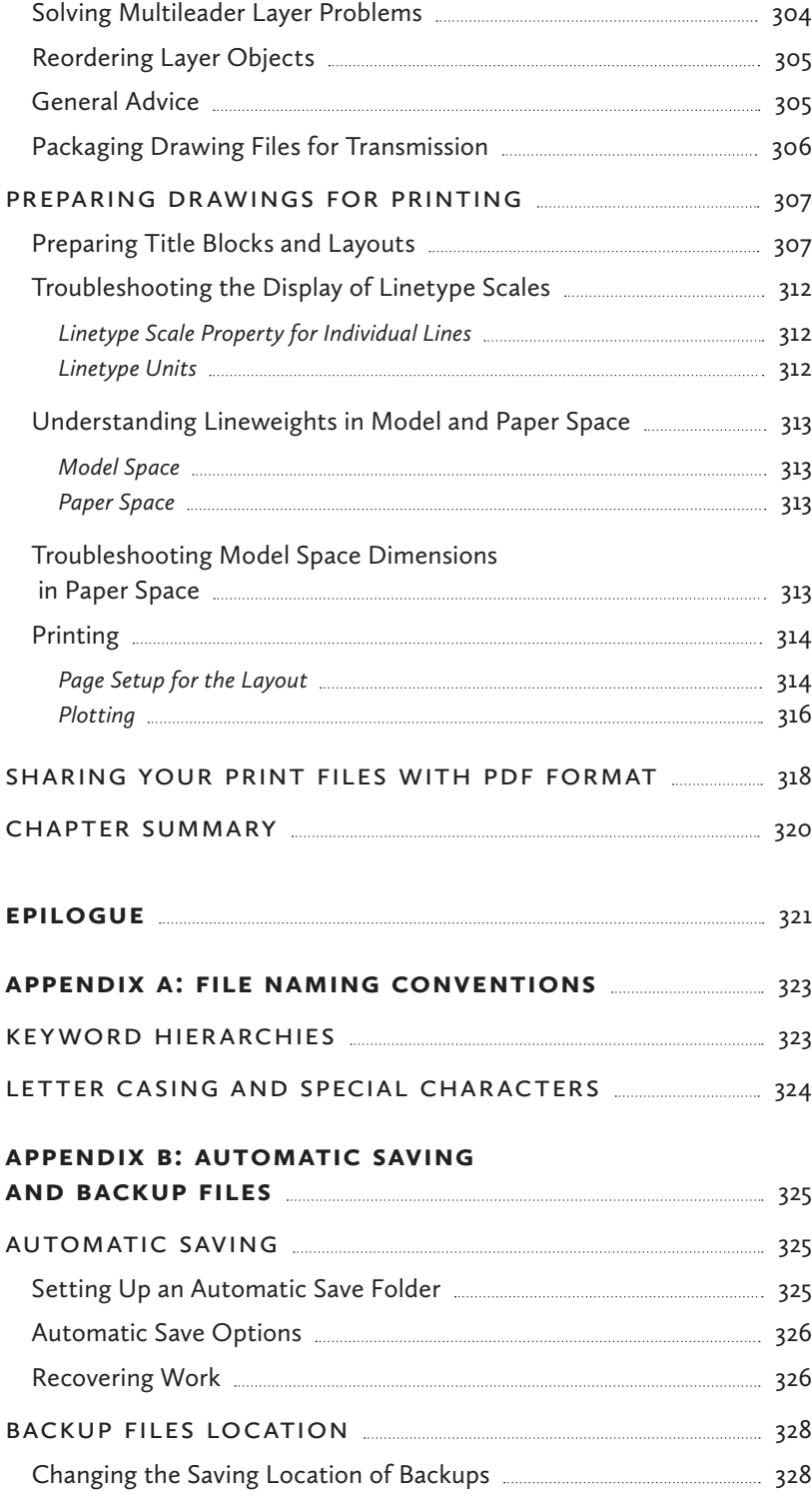

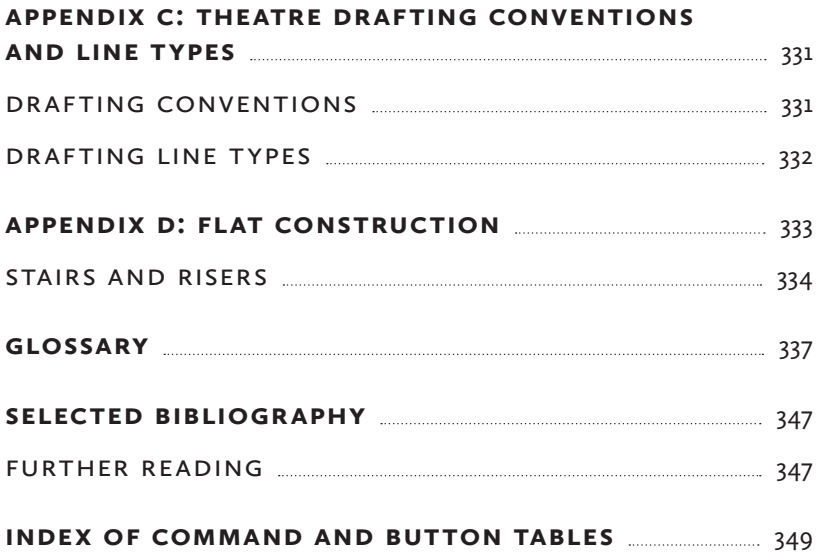